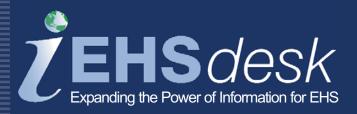

# Air Emissions

Web EHS*desk*<sup>™</sup> provides a fully integrated suite of web-based software applications designed to support administrative, operational, and business process information management associated with Environment, Health, and Safety (EHS).

The Air Emissions (AIR) application is the overall umbrella for applications related to air emissions to help drive regulatory/permit compliance. The Painting/Coating application provides an emissions collection and reporting system for paint/coating/thinner usage at booths or other processes. The Fuel Burning application (coming soon) provides an emissions collection and reporting system for natural gas, diesel, and other fuels used at boilers or other fuel burning equipment. The Stacks application maintains an inventory of air emissions sources (stacks, vents, fugitive, etc.).

## Features and Functionality

- Contains all necessary data for real time compliance across a multi-permitted facility
- Inventories available with allowable paint/thinner properties and allowable fuels
- Permit limits are factored in with exceedance notifications/rules
- Configurable emissions factors are assigned per paint per paint booth and by allowable fuels

#### **Benefits**

- Enables real time visibility into emissions limits to ensure permit compliance on a daily basis
- Provides the ability to prevent or minimize exceeded permits directly at the operator level
- Provides instant notification via e-mail when limits have been exceeded
- Automates complex manual calculations to derive emissions
- Simplifies compliance reporting with predefined reports

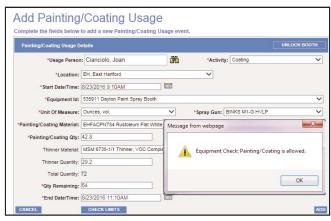

Add Painting/Coating Usage Page

- Easy-to-use daily logs with optional paint thinner usage
- Automatic calculation of emissions by pollutant is saved for each painting/coating or fuel burning entry; administrators retain the ability to override entries
- Exceeded permit limits for the equipment or facility are tracked with e-mail notification to a configurable distribution list
- Paint booths and fuel burning equipment can be grouped together for limit purposes or assigned to a site limit
- Stacks can be related to equipment and control systems

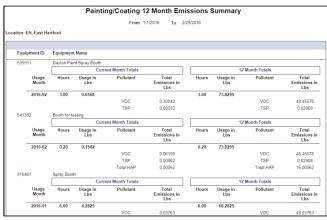

Painting/Coating 12-Month Emissions Summary Report

### E-mail/Reports

- Ad hoc reporting is available using a flexible search window with multiple filters and sorts; query results can be printed or saved to an Excel<sup>™</sup> or Acrobat<sup>™</sup> format
- Painting/Coating and Fuel Burning 12-Month Emissions Summary
- Painting/Coating Usage and Fuel Burning Usage with Emissions reports which can be e-mailed to supervisors weekly
- Notification e-mail sent to painting/coating and fuel burning equipment distribution lists if a limit is exceeded
- Inventory reports for stack/equipment/control systems data

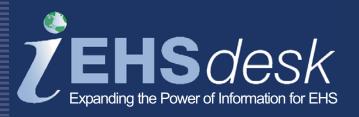

### **Integration Points**

- EHSdesk Admin: select paint booths and fuel burning equipment from a distinct master list of company-wide equipment
- EHSdesk Material Tracker (MAT): designate materials as Painting/Coating or Fuel Burning
- EHSdesk Equipment Characterization (EC): assign paint and fuels used at the equipment and assign related stacks/control systems to equipment

#### Compliance

Facilitates compliance to local Air permits and ISO 14001

Facilitates compliance with 40 CFR 50 through 85 and 40 CFR 87 through 97

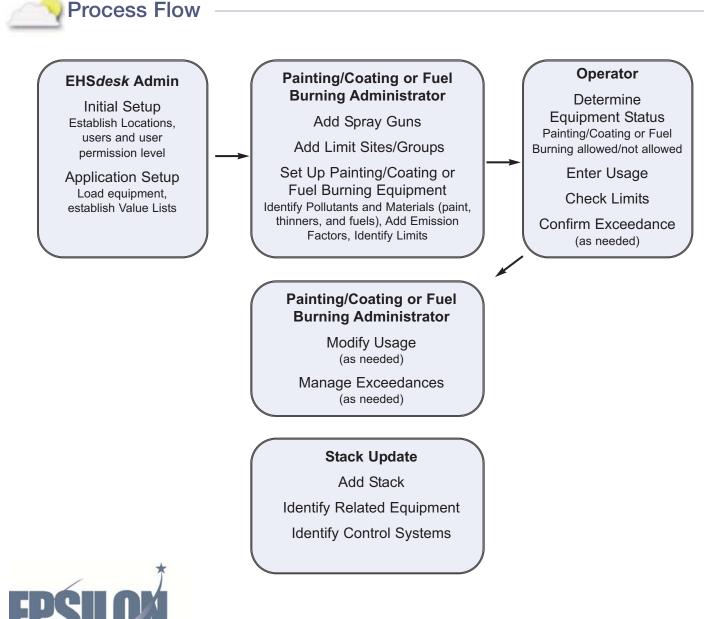

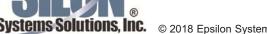